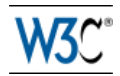

# Mediastream Image Capture

## W3C Editor's Draft 14 May 2014

**This version:** http://gmandyam.github.com/image-capture **Latest published version:** http://www.w3.org/TR/image-capture/ **Latest editor's draft:** http://gmandyam.github.com/image-capture **Editor:** Giridhar Mandyam, **Qualcomm Innovation Center, Inc** 

Copyright © 2012-2014 W3C® (MIT, ERCIM, Keio, Beihang), All Rights Reserved. W3C liability, trademark and document use rules apply.

## **Abstract**

This document specific the takePhoto() and grabFrame() methods, and corresponding camera settings for use with MediaStreams as defined in Media Capture and Streams [GETUSERMEDIA].

## Status of This Document

*This section describes the status of this document at the time of its publication. Other documents may supersede this document. A list of current W3C publications and the latest revision of this technical report can be found in the W3C technical reports index at http://www.w3.org/TR/.*

Comments on this document are welcomed.

This document was published by the Web Real-Time Communication Working Group and Device APIs Working Group as an Editor's Draft. If you wish to make comments regarding this document, please send them to public-media-capture@w3.org (subscribe, archives). All comments are welcome.

Publication as an Editor's Draft does not imply endorsement by the W3C Membership. This is a draft document and may be updated, replaced or obsoleted by other documents at any time. It is inappropriate to cite this document as other than work in progress.

This document was produced by a group operating under the 5 February 2004 W3C Patent Policy. W3C maintains a public list of any patent disclosures (Web Real-Time Communication Working Group, Device APIs Working Group) made in connection with the deliverables of the group; that page also includes instructions for disclosing a patent. An individual who has actual knowledge of a patent which the individual believes contains Essential Claim(s) must disclose the information in accordance with section 6 of the W3C Patent Policy.

## Table of Contents

```
1. Introduction
2. Image Capture API
     2.1 Attributes
     2.2 Methods
3. FrameGrabEvent
     3.1 Attributes
     3.2 FrameGrabEventInit Dictionary
          3.2.1 Dictionary FrameGrabEventInit Members
4. ImageCaptureErrorEvent
     4.1 Attributes
     4.2 ImageCaptureErrorEventInit Dictionary
          4.2.1 Dictionary ImageCaptureErrorEventInit Members
5. BlobEvent
     5.1 Attributes
     5.2 BlobEventInit Dictionary
          5.2.1 Dictionary BlobEventInit Members
6. SettingsChangeEvent
     6.1 Attributes
```
6.2 SettingsChangeEventInit Dictionary 6.2.1 Dictionary SettingsChangeEventInit Members 7. ImageCaptureError 7.1 Attributes 7.2 Constants 8. MediaSettingsRange 8.1 Attributes 9. MediaSettingsItem 9.1 Attributes 10. PhotoOptions 10.1 Attributes 11. ExposureMode 12. PhotoSettings 12.1 Dictionary PhotoSettings Members 13. Promise Extensions to ImageCapture 13.1 Attributes 13.2 Methods 14. Examples 14.1 Taking a picture if Red Eye Reduction is activated 14.2 Grabbing a Frame for Post-Processing 14.3 Repeated grabbing of a frame 14.4 Taking a picture if Red Eye Reduction is activated using promises A. References A.1 Normative references

## 1. Introduction

The API defined in this document taks a valid MediaStream and returns an encoded image in the form of a Blob (as defined in [FILE-API]). The image is provided by the capture device that provides the MediaStream. Moreover, picture-specific settings can be optionally provided as arguments that can be applied to the image being captured.

## 2. Image Capture API

```
WebIDL
  [Constructor(VideoStreamTrack track)]<br>interface ImageCapture : EventTarget {
   interface ImageCapture : EventTarget {
 readonly attribute PhotoOptions photoOptions;
 readonly attribute VideoStreamTrack videoStreamTrack;
   readonly attribute MediaStream previewStream;<br>attribute EventHandler onphoto;
                           attribute EventHandler onerror;
   attribute EventHandler onoptions;<br>attribute EventHandler onframe;
    void setOptions (PhotoSettings? photoSettings);
 void takePhoto ();
         void \overline{\text{graphFrame}} ();
  };
```
### 2.1 Attributes

**onerror** of type EventHandler,

Register/unregister for Image Capture error events of type ImageCaptureErrorEvent. The handler should expect to get an ImageCaptureError object as its first parameter.

#### **onframe** of type EventHandler,

Register/unregister for frame capture events of type FrameGrabEvent. The handler should expect to get a FrameGrabEvent object as its first parameter.

#### **onoptions** of type EventHandler,

Register/unregister for photo settings change events of type SettingsChangeEvent.

#### **onphoto** of type EventHandler,

Register/unregister for photo events of type BlobEvent. The handler should expect to get a BlobEvent object as its first parameter.

### **photoOptions** of type *PhotoOptions*, readonly Describes current photo settings

- **previewStream** of type MediaStream, readonly The MediaStream that provides a camera preview
- **videoStreamTrack** of type VideoStreamTrack, readonly The MediaStreamTrack passed into the constructor

### 2.2 Methods

#### **grabFrame**

When the grabFrame() method of an ImageCapture object is invoked, then if the readyState of the VideoStreamTrack provided in the contructor is not "live", the UA MUST fire an ImageCaptureErrorEvent event at the ImageCapture object with a new ImageCaptureError object whose code is set to INVALID\_TRACK. If the UA is unable to execute the grabFrame() method for any other reason, then the UA MUST fire an ImageCaptureErrorEvent event at the ImageCapture object with a new ImageCaptureError object whose code is set to FRAME\_ERROR. Otherwise it must queue a task, using the DOM manipulation task source, that runs the following steps:

- 1. Gather data from the VideoStreamTrack into an ImageData object (as defined in [CANVAS-2D]) containing a single still frame in RGBA format. The width and height of the ImageData object are derived from the constraints of the VideoStreamTrack.
- 2. Raise a FrameGrabEvent event containing the ImageData to the onframe event handler (if specified). {Note: grabFrame() returns data only once upon being invoked.}

#### *No parameters.*

*Return type:* void

#### **setOptions**

When the setOptions() method of an ImageCapture object is invoked, then a valid PhotoSettings object MUST be passed in the method to the ImageCapture object. If the UA can successfully apply the settings, then the UA MUST fire a SettingsChangeEvent event at the onoptions event handler (if specified). If the UA cannot successfully apply the settings, then the UA MUST fire an ImageCaptureErrorEvent at the ImageCapture object whose code is set to OPTIONS\_ERROR.

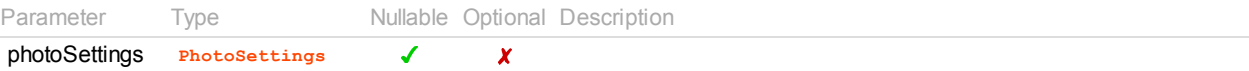

*Return type:* void

**takePhoto**

When the takePhoto() method of an ImageCapture object is invoked, then if the readyState of the VideoStreamTrack provided in the constructor is not "live", the UA MUST fire an  $ImageCaptureErrorEvent$  event at the  $ImageCapture$  object with a new ImageCaptureError object whose code is set to INVALID\_TRACK. If the UA is unable to execute the takePhoto() method for any other reason (for example, upon invocation of multiple takePhoto() method calls in rapid succession), then the UA MUST fire an ImageCaptureErrorEvent event at the ImageCapture object with a new ImageCaptureError object whose code is set to PHOTO\_ERROR. Otherwise it MUST queue a task, using the DOM manipulation task source, that runs the following steps:

- 1. Gather data from the VideoStreamTrack into a Blob containing a single still image. The method of doing this will depend on the underlying device. Devices may temporarily stop streaming data, reconfigure themselves with the appropriate photo settings, take the photo, and then resume streaming. In this case, the stopping and restarting of streaming SHOULD cause mute and unmute events to fire on the Track in question.
- 2. Raise a BlobEvent event containing the Blob to the onphoto event handler (if specified).

#### *No parameters. Return type:* void

#### 3. FrameGrabEvent

#### **WebIDL**

```
[Constructor(DOMString type, optional FrameGrabEventInit frameGrabInitDict)]
interface FrameGrabEvent : Event {
              attribute ImageData imageData;
};
```
## 3.1 Attributes

**imageData** of type ImageData, readonly Returns an ImageData object whose width and height attributes indicates the dimensions of the captured frame.

### 3.2 FrameGrabEventInit Dictionary

```
WebTDT.
 dictionary FrameGrabEventInit : EventInit {
      ImageData imageData;
  };
```
#### **3.2.1 Dictionary FrameGrabEventInit Members**

**imageData** of type ImageData

An ImageData object containing the data to deliver via this event.

#### 4. ImageCaptureErrorEvent

```
WebIDL
 [Constructor(DOMString type, optional ImageCaptureErrorEventInit imageCaptureErrorInitDict)]
 interface ImageCaptureErrorEvent : Event {
               attribute ImageCaptureError imageCaptureError;
 };
```
### 4.1 Attributes

```
imageCaptureError of type ImageCaptureError, readonly
     Returns an ImageCaptureError object whose code attribute indicates the type of error occurrence.
```
#### 4.2 ImageCaptureErrorEventInit Dictionary

```
WebIDL
 dictionary ImageCaptureErrorEventInit : EventInit {
      ImageCaptureError imageCaptureError;
 };
```
#### **4.2.1 Dictionary ImageCaptureErrorEventInit Members**

#### **imageCaptureError** of type *ImageCaptureError*

an ImageCaptureError object containing the data to deliver via this event.

### 5. BlobEvent

#### **WebIDL**

```
[Constructor(DOMString type, optional BlobEventInit blobInitDict)]
interface BlobEvent : Event {
              attribute Blob data;
};
```
### 5.1 Attributes

```
data of type Blob, readonly
     Returns a Blob object whose type attribute indicates the encoding of the blob data. An implementation must return a Blob in a
     format that is capable of being viewed in an HTML <img>tag.
```
### 5.2 BlobEventInit Dictionary

```
WebIDL
 dictionary BlobEventInit : EventInit {
      Blob data;
 };
```
#### **5.2.1 Dictionary BlobEventInit Members**

### **data** of type Blob

A **Blob** object containing the data to deliver via this event.

#### 6. SettingsChangeEvent

```
[Constructor(DOMString type, optional SettingsChangeEventInit photoSettingsInitDict)]
interface PhotoSettingsEvent : Event {
     readonly attribute PhotoSettings photoSettings;
};
```
### 6.1 Attributes

**WebIDL**

**photoSettings** of type *PhotoSettings*, readonly Returns a PhotoSettings object whose type attribute indicates the current photo settings.

#### 6.2 SettingsChangeEventInit Dictionary

```
WebIDL
 dictionary SettingsChangeEventInit : EventInit {
      PhotoSettings photoSettings;
 };
```
#### **6.2.1 Dictionary SettingsChangeEventInit Members**

#### **photoSettings** of type *PhotoSettings*

A PhotoSettings object containing the data to deliver via this event.

### 7. ImageCaptureError

The ImageCaptureError object is passed to an onerror event handler of an ImageCapture object if an error occurred when the object was created or any of its methods were invoked.

WebTDL

```
[NoInterfaceObject]
interface ImageCaptureError {
 const unsigned short FRAME_ERROR = 1;
const unsigned short OPTIONS_ERROR = 2;
const unsigned short PHOTO_ERROR = 3;<br>const unsigned short ERROR_UNKNOWN = 4;
 readonly attribute unsigned short code;
 readonly attribute DOMString message;
};
```
#### 7.1 Attributes

**code** of type unsigned short, readonly

The code attribute returns the appropriate code for the error event, derived from the constants defined in the ImageCaptureError interface.

**message** of type DOMString, readonly

The message attribute must return an error message describing the details of the error encountered.

### 7.2 Constants

#### **ERROR\_UNKNOWN** of type unsigned short

An ImageCaptureError object must set its code value to this constant if an error occurred due to indeterminate cause upon invocation of any method of the ImageCapture interface.

### **FRAME\_ERROR** of type unsigned short

An ImageCaptureError object must set its code value to this constant if an error occurred upon invocation of the grabFrame() method of the ImageCapture interface.

#### **OPTIONS\_ERROR** of type unsigned short

An ImageCaptureError object must set its code value to this constant if an error occurred upon invocation of the setOptions () method of the ImageCapture interface.

#### PHOTO ERROR Of type unsigned short

An ImageCaptureError object must set its code value to this constant if an error occurred upon invocation of the takePhoto() method of the ImageCapture interface.

#### 8. MediaSettingsRange

## **WebIDL**

```
interface MediaSettingsRange {
 readonly attribute unsigned long max;
readonly attribute unsigned long \overline{min};
   readonly attribute unsigned long initial;
};
```
### 8.1 Attributes

**initial** of type unsigned long, readonly The current value of this setting

**max** of type unsigned long, readonly The maximum value of this setting

**min** of type unsigned long, readonly The minimum value of this setting

### 9. MediaSettingsItem

The MediaSettingsItem interface is now defined, which allows for a single setting to be managed.

```
interface MediaSettingsItem {
    readonly attribute any value;
};
```
### 9.1 Attributes

**WebIDL**

**value** of type any, readonly Value of current setting.

### 10. PhotoOptions

The PhotoOptions attribute of the ImageCapture object provides the photo-specific settings options and current settings values. The following definitions are assumed for individual settings and are provided for information purposes:

- 1. *Autofocus* is a setting that enables the camera hardware to automatically focus on a selected part of the imaging area.
- 2. *White balance mode* is a setting that cameras use to adjust for different color temperatures. Color temperature is the temperature of background light (measured in Kelvin normally). This setting can also be automatically determined by the implementation. If 'automatic' mode is selected, then the Kelvin setting for White Balance Mode may be overridden. Typical temprature ranges for different modes are provided below:

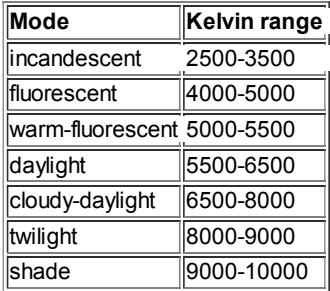

- 3. *Exposure* is the amount of light allowed to fall on the photographic medium. Auto-exposure mode is a camera setting where the exposure levels are automatically adjusted by the implementation based on the subject of the photo.
- 4. *Exposure Compensation* is a numeric camera setting that adjusts the exposure level from the current value used by the implementation. This value can be used to bias the exposure level enabled by auto-exposure.
- 5. The *ISO* setting of a camera describes the sensistivity of the camera to light. It is a numeric value, where the lower the value the greater the sensitivity. This setting in most implementations relates to shutter speed, and is sometimes known as the ASA setting.
- 6. *Red Eye Reduction* is a feature in cameras that is designed to limit or prevent the appearance of red pupils ("Red Eye") in photography subjects due prolonged exposure to a camera's flash.
- 7. *Brightness* refers to the numeric camera setting that adjusts the perceived amount of light emitting from the photo object. A higher brightness setting increases the intensity of darker areas in a scene while compressing the intensity of brighter parts of the scene.
- 8. Contrast is the numeric camera setting that controls the difference in brightness between light and dark areas in a scene. A higher contrast setting reflects an expansion in the difference in brightness.
- 9. *Saturation* is a numeric camera setting that controls the intensity of color in a scene (i.e. the amount of gray in the scene). Very low saturation levels will result in photo's closer to black-and-white.
- 10. *Sharpness* is a numeric camera setting that controls the intensity of edges in a scene. Higher sharpness settings result in higher edge intensity, while lower settings result in less contrast and blurrier edges (i.e. soft focus).
- 11. *Zoom* is a numeric camera setting that controls the focal length of the lens. The setting usually represents a ratio, e.g. 4 is a zoom ratio of 4:1. The minimum value is usually 1, to represent a 1:1 ratio (i.e. no zoom).

**WebIDL**

interface **Photo** 

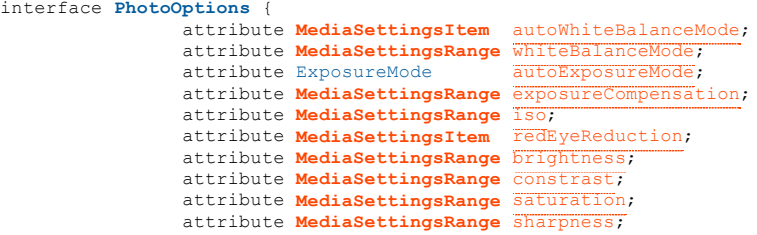

};

### 10.1 Attributes

### **autoExposureMode** of type ExposureMode,

This reflects the current auto exposure mode setting. Values are of type ExposureMode.

#### **autoWhiteBalanceMode** of type *MediaSettingsItem*,

This reflects whether automated White Balance Mode selection is on or off, and is boolean - on is true

#### **autofocus** of type boolean,

This reflects the current autofocus setting. *false* means autofocus is disabled.

### **brightness** of type *MediaSettingsRange*,

This reflects the current brightness setting of the camera and permitted range. Values are numeric.

#### **constrast** of type *MediaSettingsRange*,

This reflects the current contrast setting of the camera and permitted range. Values are numeric.

#### **exposureCompensation** of type *MediaSettingsRange*,

This reflects the current exposure compensation setting and permitted range. Values are numeric.

#### **imageHeight** of type *MediaSettingsRange*,

This reflects the image height range supported by the UA and the current height setting.

#### **imageWidth** of type *MediaSettingsRange*,

This reflects the image width range supported by the UA and the current width setting.

### **iso** of type *MediaSettingsRange*,

This reflects the current camera ISO setting and permitted range. Values are numeric.

### **redEyeReduction** of type *MediaSettingsItem*,

This reflects whether camera red eye reduction is on or off, and is boolean - on is true

### **saturation** of type *MediaSettingsRange*,

This reflects the current saturation setting of the camera and permitted range. Values are numeric.

#### **sharpness** of type *MediaSettingsRange*,

This reflects the current sharpness setting of the camera and permitted range. Values are numeric.

#### **whiteBalanceMode** of type *MediaSettingsRange*,

This reflects the current white balance mode setting. Values are of type WhiteBalanceModeEnum.

#### **zoom** of type *MediaSettingsRange*,

This reflects the zoom value range supported by the UA and the current zoom setting.

### 11. ExposureMode

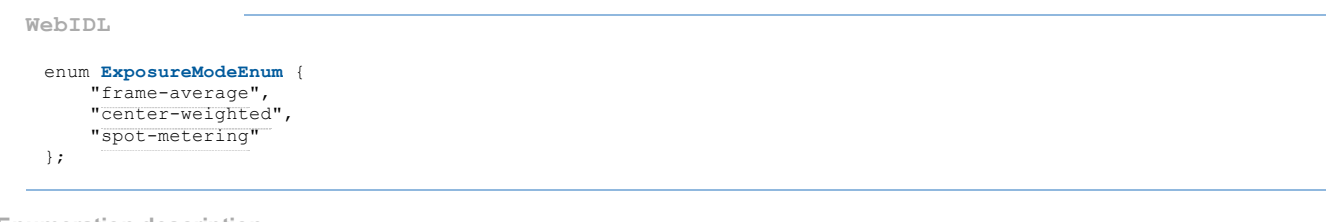

#### **Enumeration description**

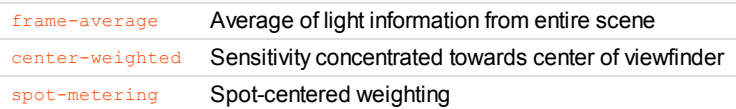

### 12. PhotoSettings

The PhotoSettings object is optionally passed into the ImageCapture.setOptions() method in order to modify capture device settings specific to still imagery. Each of the attributes in this object are optional.

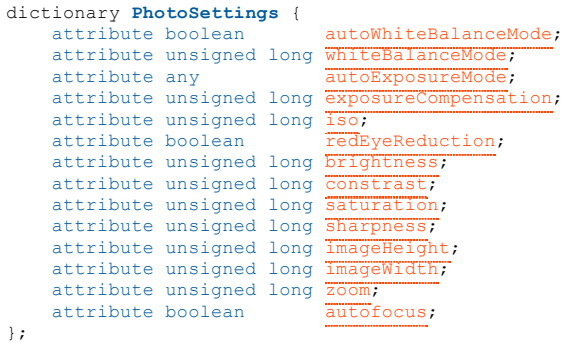

### 12.1 Dictionary **PhotoSettings** Members

```
autoExposureMode of type attribute any
     This reflects the desired auto exposure mode setting. Acceptable values are of type ExposureModeEnum.
```
**autoWhiteBalanceMode** of type attribute boolean This reflects whether automatic White Balance Mode selection is desired.

**autofocus** of type attribute boolean This reflects the desired autofocus setting.

**brightness** of type attribute unsigned long This reflects the desired brightness setting of the camera.

**constrast** of type attribute unsigned long This reflects the desired contrast setting of the camera.

**exposureCompensation** of type attribute unsigned long This reflects the desired exposure compensation setting.

**imageHeight** of type attribute unsigned long This reflects the desired image height.

**imageWidth** of type attribute unsigned long This reflects the desired image width.

**iso** of type attribute unsigned long This reflects the desired camera ISO setting.

**redEyeReduction** of type attribute boolean This reflects whether camera red eye reduction is desired

**saturation** of type attribute unsigned long This reflects the desired saturation setting of the camera.

**sharpness** of type attribute unsigned long This reflects the desired sharpness setting of the camera.

**whiteBalanceMode** of type attribute unsigned long This reflects the desired white balance mode setting.

**zoom** of type attribute unsigned long This reflects the desired zoom value.

### 13. Promise Extensions to ImageCapture

If the User Agent supports *Promises*, then the following may be used. Any *Promise* object is assumed to have *resolver* object, with *resolve()* and *reject()* methods associated with it. {NOTE: The setOptions() method is not recast as a *Promise* due to the possibility that its associated event handler **onoptions** may be repeatedly invoked.}

**WebIDL**

```
[Constructor(VideoStreamTrack track)]
interface ImageCapture : EventTarget {
    readonly attribute PhotoOptions photoOptions;
readonly attribute VideoStreamTrack videoStreamTrack;
readonly attribute MediaStream previewStream;
               attribute EventHandler onerror;<br>attribute EventHandler onoptions;
    attribute EventHandler<br>void setOptions (PhotoSettings?)
          setOptions (PhotoSettings? photoSettings);
    Promise takePhoto ();
```
### 13.1 Attributes

### **onerror** of type EventHandler,

Register/unregister for Image Capture error events of type ImageCaptureErrorEvent. The handler should expect to get an ImageCaptureError object as its first parameter.

#### **onoptions** of type EventHandler,

Register/unregister for photo settings change events of type settingsChangeEvent.

**photoOptions** of type *PhotoOptions*, readonly Describes current photo settings

**previewStream** of type MediaStream, readonly The MediaStream that provides a camera preview

**videoStreamTrack** of type VideoStreamTrack, readonly The MediaStreamTrack passed into the constructor

### 13.2 Methods

#### **grabFrame**

When the grabFrame() method of an ImageCapture object is invoked, a new *Promise* object is returned. If the readyState of the VideoStreamTrack provided in the contructor is not "live", the UA MUST return an ImageCaptureErrorEvent event to the *resolver* object's *reject()* method with a new ImageCaptureError object whose code is set to INVALID\_TRACK. If the UA is unable to execute the grabFrame() method for any other reason, then the UA MUST return an ImageCaptureErrorEvent event to the *resolver* object's *reject()* method with a new ImageCaptureError object whose code is set to FRAME\_ERROR. Otherwise it MUST queue a task, using the DOM manipulation task source, that runs the following steps:

- 1. Gather data from the VideoStreamTrack into an ImageData object (as defined in [CANVAS-2D]) containing a single still frame in RGBA format. The width and height of the ImageData object are derived from the constraints of the VideoStreamTrack.
- 2. Return a FrameGrabEvent event containing the ImageData to the *resolver* object's *resolve()* method. {Note: grabFrame() returns data only once upon being invoked.}

#### *No parameters.*

*Return type:* Promise

#### **setOptions**

When the setOptions() method of an ImageCapture object is invoked, then a valid PhotoSettings object MUST be passed in the method to the ImageCapture object. If the UA can successfully apply the settings, then the UA MUST fire a SettingsChangeEvent event at the onoptions event handler (if specified). If the UA cannot successfully apply the settings, then the UA MUST fire an ImageCaptureErrorEvent at the ImageCapture object whose code is set to OPTIONS\_ERROR.

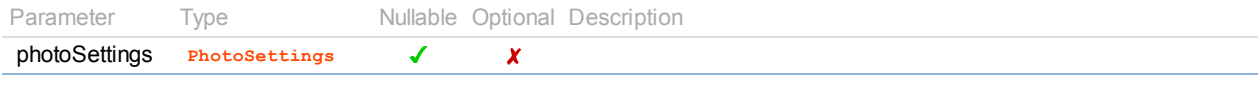

*Return type:* void

#### **takePhoto**

When the takePhoto() method of an ImageCapture object is invoked, a new *Promise* object is returned. If the readyState of the VideoStreamTrack provided in the constructor is not "live", the UA MUST return an ImageCaptureErrorEvent event to the *resolver* object's *reject()* method with a new ImageCaptureError object whose code is set to INVALID\_TRACK. If the UA is unable to execute the takePhoto() method for any other reason (for example, upon invocation of multiple takePhoto() method calls in rapid succession), then the UA MUST return an ImageCaptureErrorEvent event to the *resolver* object's *reject()* method with a new ImageCaptureError object whose code is set to PHOTO\_ERROR. Otherwise it MUST queue a task, using the DOM manipulation task source, that runs the following steps:

- 1. Gather data from the VideoStreamTrack into a Blob containing a single still image. The method of doing this will depend on the underlying device. Devices may temporarily stop streaming data, reconfigure themselves with the appropriate photo settings, take the photo, and then resume streaming. In this case, the stopping and restarting of streaming SHOULD cause mute and unmute events to fire on the Track in question.
- 2. Return a BlobEvent event containing the Blob to the *resolver* object's *resolve()* method.

*No parameters. Return type:* Promise

### 14. Examples

### EXAMPLE 1

```
navigator.getUserMedia({video: true}, gotMedia, failedToGetMedia);
  function gotMedia(mediastream) {
      //Extract video track.
     var videoDevice = mediastream.getVideoTracks()[0];
     // Check if this device supports a picture mode...
     var captureDevice = new ImageCapture(videoDevice);
     if (captureDevice) {
           captureDevice.onphoto = showPicture;
           if (captureDevice.photoOptions.redEyeReduction) {
              captureDevice.setOptions({redEyeReductionSetting:true});
 }
           else
              console.log('No red eye reduction');
           captureDevice.onoptions = function(){
              if (captureDevice.photoOptions.redEyeReduction.value)
                  captureDevice.takePhoto();
 }
 }
 }
   function showPicture(e) {
      var img = document.querySelector("img");
      img.src = URL.createObjectURL(e.data);
      }
   function failedToGetMedia{
      console.log('Stream failure');
 }
```
### 14.2 Grabbing a Frame for Post-Processing

### EXAMPLE 2

```
navigator.getUserMedia({video: true}, gotMedia, failedToGetMedia);
   function gotMedia(mediastream) {
      //Extract video track.
      var videoDevice = mediastream.getVideoTracks()[0];
      // Check if this device supports a picture mode...
      var captureDevice = new ImageCapture(videoDevice);
     if (captureDevice) {
            captureDevice.onframe = processFrame;
            captureDevice.grabFrame();
 }
        }
    function processFrame(e) {
       imgData = e.imageData;
       width = imgData.width;
      height = imgData.height;
      for (j=3; j < impData<u>, width; j+=4)</u>
{ { } } } } } } }
            // Set all alpha values to medium opacity
            imgData.data[j] = 128;
 }
       // Create new ImageObject with the modified pixel values
       var canvas = document.createElement('canvas');
       ctx = canvas.getContext("2d");
      newImg = ctx.createImageData(width,height);
      for (j=0; j < impData<u>T</u>width; <math>j++){ { } } } } } } }
            newImg.data[j] = imgData.data[j];
 }
       // ... and do something with the modified image ...
 }
    function failedToGetMedia{
       console.log('Stream failure');
       }
```
### 14.3 Repeated grabbing of a frame

#### EXAMPLE 3

```
<html> <body>
   <p><canvas id="frame"></canvas></p>
```

```
 <button onclick="stopFunction()">Stop frame grab</button>
  <script>
  var canvas = document.getElementById('frame');
  navigator.getUserMedia({video: true}, gotMedia, failedToGetMedia);
  function gotMedia(mediastream) {
     //Extract video track. 
     var videoDevice = mediastream.getVideoTracks()[0];
     // Check if this device supports a picture mode...
     var captureDevice = new ImageCapture(videoDevice);
     var frameVar;
     if (captureDevice) {
           captureDevice.onframe = processFrame;
           frameVar = setInterval(captureDevice.grabFrame(), 1000);
 }
       }
   function processFrame(e) {
       imgData = e.imageData;
       canvas.width = imgData.width;
       canvas.height = imgData.height;
       canvas.getContext('2d').drawImage(imgData, 0, 0,imgData.width,imgData.height);
 }
   function stopFunction(e) {
       clearInterval(myVar);
 }
  </script>
  </body>
  </html>
```
14.4 Taking a picture if Red Eye Reduction is activated using promises

```
EXAMPLE 4
   navigator.getUserMedia({video: true}, gotMedia, failedToGetMedia);
      function gotMedia(mediastream) {
         //Extract video track.
         var videoDevice = mediastream.getVideoTracks()[0];
         // Check if this device supports a picture mode...
        var captureDevice = new ImageCapture(videoDevice);
         if (captureDevice) {
               if (captureDevice.photoOptions.redEyeReduction) {
                 captureDevice.setOptions({redEyeReductionSetting:true});
    }
               else
                 console.log('No red eye reduction');
               captureDevice.onoptions = function(){
                 if (captureDevice.photoOptions.redEyeReduction.value)
                     captureDevice.takePhoto().then(showPicture(blob),function(error){alert("Failed to take photo");});
    }
               }
           }
       function showPicture(e) {
          var img = document.querySelector("img");
          img.src = URL.createObjectURL(e.data);
          }
       function failedToGetMedia{
          console.log('Stream failure');
          }
```
## A. References

## A.1 Normative references

#### **[CANVAS-2D]**

Rik Cabanier; Eliot Graff; Jay Munro; Tom Wiltzius; Ian Hickson. *HTML Canvas 2D Context*. 6 August 2013. W3C Candidate Recommendation. URL: http://www.w3.org/TR/2dcontext/

### **[FILE-API]**

Arun Ranganathan; Jonas Sicking. *File API*. 12 September 2013. W3C Last Call Working Draft. URL: http://www.w3.org/TR/FileAPI/ **[GETUSERMEDIA]**

Daniel Burnett; Adam Bergkvist; Cullen Jennings; Anant Narayanan. *Media Capture and Streams*. 3 September 2013. W3C Working Draft. URL: http://www.w3.org/TR/mediacapture-streams/